# **Accounts**

## **Getting an Account**

Only the users specified by the proposal spokesperson in the beam time support request, who do **not** already have an existing SLAC personal UNIX account, can obtain a UNIX account. These users can apply for a UNIX account through the [User Portal](https://userportal.slac.stanford.edu): select **'User Information'**, from the top menu select **'My Account'**, scroll down to the section 'LCLS Unix Account' and click on **'Request Unix Account'**. All persons using SLAC computer accounts are responsible for:

- 1. Completing course CS101 Cyber Security Basics within 30 days of receiving the computer account and completing the annual course CS200 Cyber Security Awareness Refresher at the [Cyber Security Training Page](http://training.slac.stanford.edu/web-training.asp).
- 2. Understanding and complying with the terms outlined in the [Use of SLAC Information Resources.](http://www.slac.stanford.edu/comp/security/csc-policies/info-res-use.html)

### Enabling the Account in the LCLS System

Your UNIX account must be enabled in the LCLS system in order to have access to data and elog. This happens automatically if your account is created with XU as its primary group. By default all accounts created with the URAWI user portal are XU accounts. If your primary UNIX group is not XU, you can make a request of enabling your account in the LCLS system by sending an email to [PCDS Help](mailto:pcds-help@slac.stanford.edu).

#### Enabling the Account for a Specific Experiment

Once you have your UNIX account, the proposal spokesperson must add the user's UNIX account to the group of their experiment, through the [eLog.](https://pswww.slac.stanford.edu/apps/portal) Being a member of an experiment group allows the user to access the experiments eLog and its data and data directories. The file access is controlled by access control lists (ACL). In general, an account can be member of multiple experimental groups.

#### **Actions, Issues and Solutions**

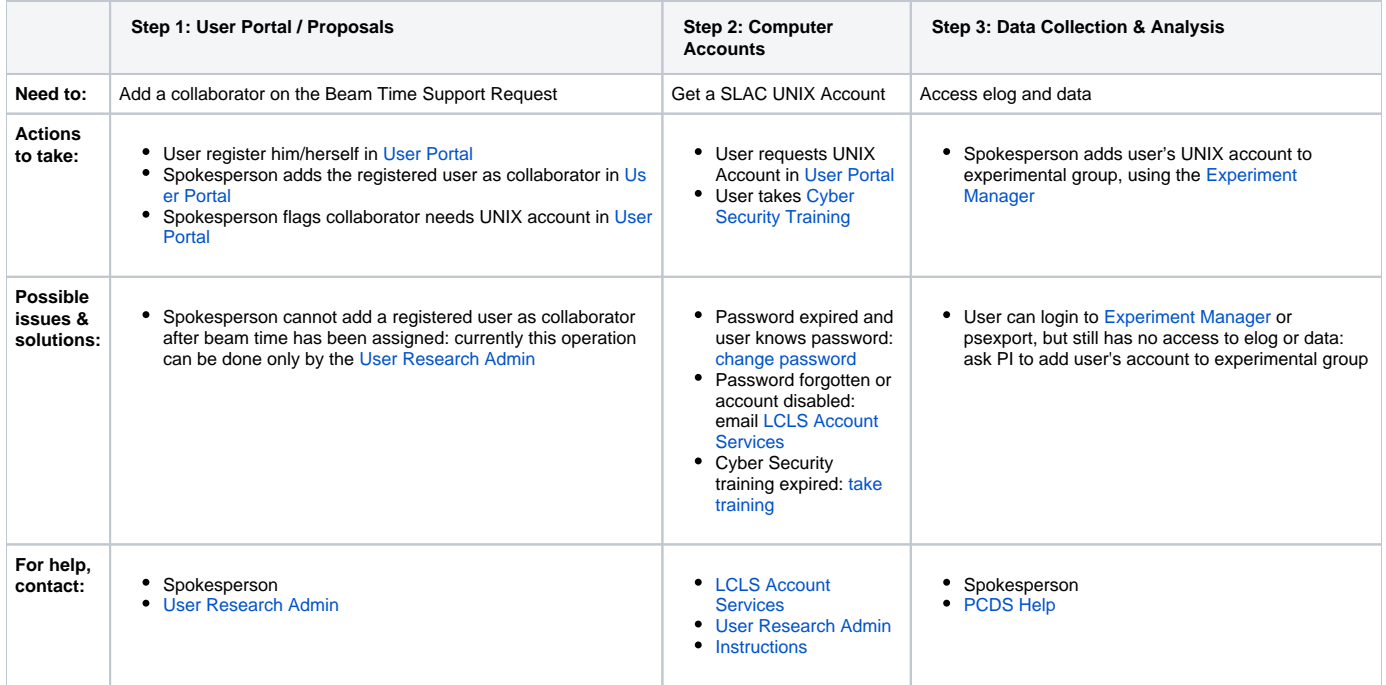

#### Shared Accounts

Shared Accounts will be created only if requested by the spokesperson. These types of accounts can only be used to access the logbook and to copy the experimental data to the home institution or to an external device. In particular, these accounts don't allow data analysis using SLAC computing resources. A personal UNIX account is required for that purpose. Send an email to [PCDS Help](mailto:pcds-help@slac.stanford.edu) to request a shared account. The shared account has the same name as the experimental group.

The proposal spokesperson or their designated contact must acknowledge agreement with the conditions specified in the [Use of SLAC Information](http://www-ssrl.slac.stanford.edu/lcls/users/Computer_Use_AcknowledgementAddendumv1.pdf)  [Resources Acknowledgement-Addendum](http://www-ssrl.slac.stanford.edu/lcls/users/Computer_Use_AcknowledgementAddendumv1.pdf) in order to establish a Shared Account for this experiment.

The Proposal Spokesperson who is the custodian of a shared account MUST:

- 1. Ensure that only legitimate users have access to the shared account.
- 2. Keep a list of who has access to the shared account and be able to produce the list at the request of computer security or delegated authority.